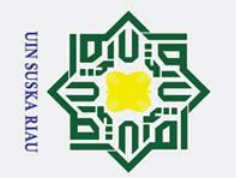

 $\mathbf I$ 

 $\overline{\omega}$ 듯  $\circ$ 

lp<sub>1d</sub>

 $\overline{a}$ 

Hak Cipta Dilindungi Undang-Undang

2. Dilarang mengumumkan dan memperbanyak sebagian atau seluruh karya tulis ini dalam bentuk apapun tanpa izin UIN Suska Riau

# **BAB 4**

# **PEMBAHASAN**

# **4.1 Tahapan** *Prepocessing Data*

**Tabel 4.1 Seleksi Data**<br> **Example 1.1 Seleksi Data**<br> **Example 1.1 Seleksi Data**<br> **Example 1.1 Seleksi Data**<br> **Example 1.1 Seleksi Data**<br> **Example 1.1 Seleksi Data**<br> **Example 1.4.1 Seleksi Data**<br> **Example 4.1 Seleksi Data**  $\subset$ Tahap *prepocessing data* melibatkan serangkaian langkah untuk ラ membersihkan, menyiapkan, dan menyusun data sebelum dilakukan analisis lebih lanjut. Ini mencakup menghapus inkonsistensi, menangani data yang tidak lengkap, dan menghapus duplikasi dalam data awal. Proses data *prepocessing* pada penelitian ini terdiri dari *data selection, data cleaning,* dan *data transformation*. Berikut adalah penjelasan proses yang terdapat pada tahap *data preprocessing* adalah sebagai berikut:

### *4.1.1 Data Selection*

Tahapan *data selection* adalah tahap penting dalam penelitian. Data berasal dari jawaban kuesioner yang disebar diwilayah pekanbaru. Atribut yang dimasukkan dalam pengumpulan data adalah gejala-gejala kecanduan internet yang dirasakan oleh responden. Kuesioner tersebut terdiri dari 20 pertanyaan di mana setiap pertanyaan menyoroti aspek kecanduan internet yang dirasakan oleh responden terdapat pada Tabel 3.1. Berikut tabel 4.1 adalah data yang digunakan dalam penelitian ini.

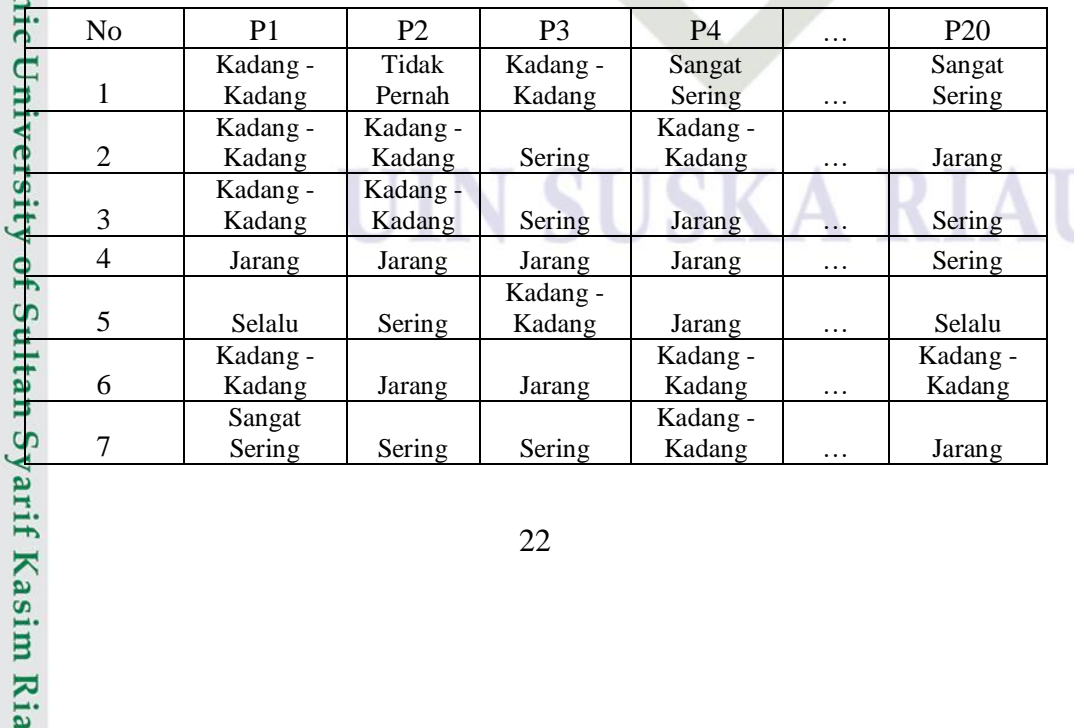

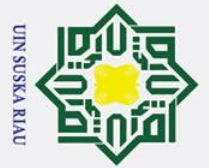

 $\sigma$  $\dot{\mathbf{p}}$ 

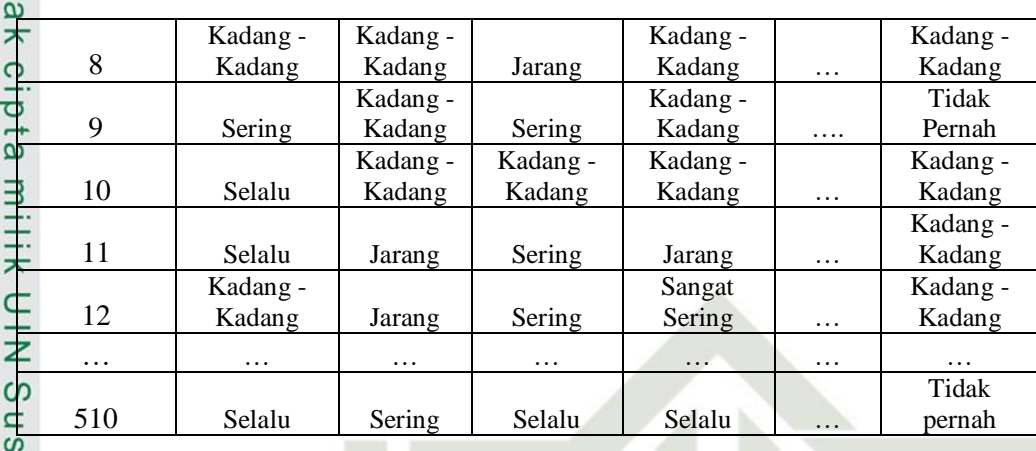

### *4.1.2 Data Cleaning*

 $\omega$ *Data cleaning* adalah proses pembersihan data dari duplikasi dan  $\subset$ kesalahan pengisian. Ini dilakukan untuk mempermudah proses dan hasil dari analisis *clustering* dalam penelitian ini. Pada tahap ini juga dilakukan proses pemerikasaan data ganda, apabila ada data pengisian kuesioner yang ganda maka akan dihapus. Proses pembersihan data pada penelitian ini yaitu pembersihan kesalahan pengisian. Pada penelitian ini terdapat proses *cleaning*  pada data yang kosong sebelumnya 511 data menjadi 510 data karena terdapat pertanyaan yang tidak dijawab oleh responden.

### *4.1.3 Data Transformation*

tate Tahap *data transformation* adalah proses mengubah format data menjadi data yang sesuai dengan kebutuhan dalam penelitian. Setelah membersihkan data dari jawaban yang tidak relevan, langkah selanjutnya adalah transformasi data. Proses ini melibatkan perubahan data menjadi bentuk numerik. Data yang awalnya berupa huruf akan dikonversi menjadi nilai sesuai dengan angka yang telah ditetapkan dalam penelitian sebelumnya, yang  $\frac{a}{\epsilon}$ terdapat dalam tabel 4.2.

23

 $\odot$ 

 $\pm$ 

ka

of Sultan Syarif Kasim Ria

Pengutipan hanya untuk kepentingan pendidikan, penelitian, penulisan karya ilmiah, penyusunan laporan, penulisan kritik atau tinjauan suatu masalah.

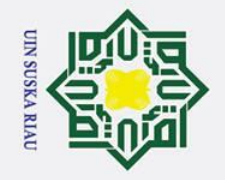

### **Tabel 4.2 Bobot Kriteria**

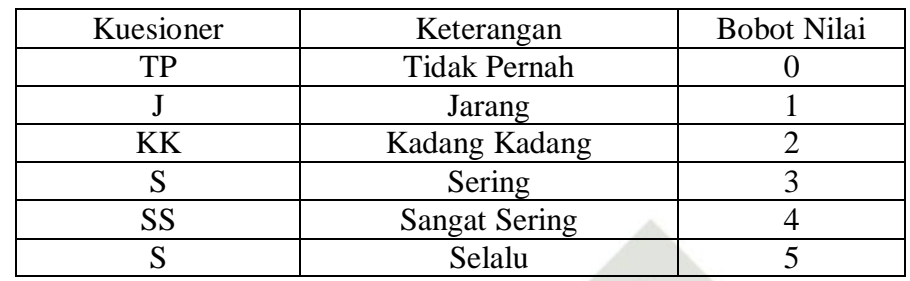

 $\overline{O}$ Transformasi data berperan penting dalam memastikan bahwa data  $\overline{\mathcal{P}}$ yang digunakan untuk analisis atau pemodelan relevan dengan tujuan analisis. Berikut ini adalah hasil dari proses transformasi data penelitian pada tabel 4.3.  $\omega$ 

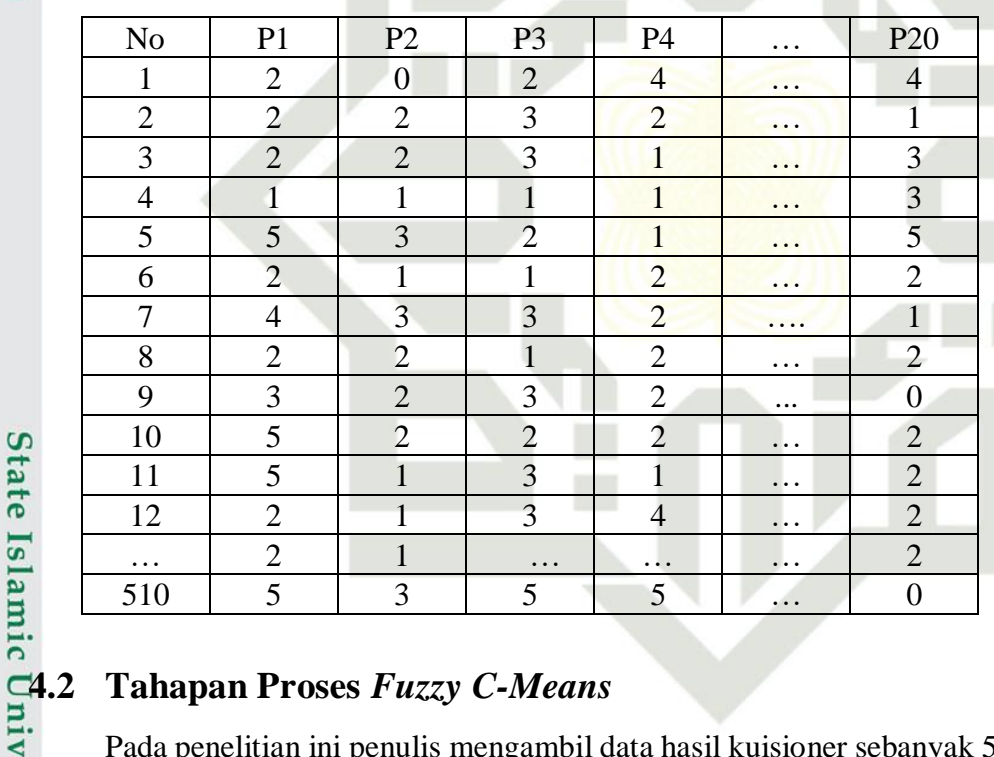

# **Tabel 4.3 Transformasi Data**

Syarif Kasim Ria

Pada penelitian ini penulis mengambil data hasil kuisioner sebanyak 510 data dari kuisioner yang disebarkan diwilayah Pekanbaru dan telah dilakukan tahap *prepocessing data*. Data tersebut akan dikelompokkan menggunakan metode *Fuzzy C-Means Clustering* (FCM) dengan jumlah *cluster* sebanyak 2 *cluster.* Adapun pada *cluster* ke-0 di kategorikan dengan tingkat kecanduan rendah, pada *cluster* ke-1 dikategorikan dengan tingkat kecanduan tinggi.

## 24

 $\odot$ 

 $\pm$ 

l a k  $\circ$ 

lpta

milik

 $\frac{1}{N}$ 

 $\subset$ 

- Dilarang mengutip sebagian atau seluruh karya tulis ini tanpa mencantumkan dan menyebutkan sumber:
- $\dot{\mathbf{p}}$

2. Dilarang mengumumkan dan memperbanyak sebagian atau seluruh karya tulis ini dalam bentuk apapun tanpa izin UIN Suska Riau

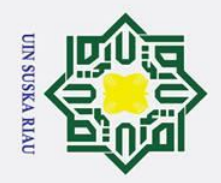

 $\sigma$  $\dot{\mathbf{p}}$ 

Pengutipan tidak merugikan kepentingan yang wajar UIN Suska Riau

2. Dilarang mengumumkan dan memperbanyak sebagian atau seluruh karya tulis ini dalam bentuk apapun tanpa izin UIN Suska Riau

Dilarang mengutip sebagian atau seluruh karya tulis ini tanpa mencantumkan dan menyebutkan sumber

Pengutipan hanya untuk kepentingan pendidikan, penelitian, penulisan karya ilmiah, penyusunan laporan, penulisan kritik atau tinjauan suatu masalah.

State Islamic University of Sultan Syarif Kasim Ria

# Hak Cipta Dilindungi Undang-Undang

# $\mathbf{I}$  $\omega$ Proses *clustering* dengan menggunakan Algoritma *Fuzzy C-Means* sebagai  $\frac{1}{5}$ berikut:  $\overline{e}$ milik  $\frac{C}{Z}$  $\omega$  $\overline{a}$ ka  $\overline{\mathbf{x}}$  $\overline{\omega}$

 $\equiv$ 

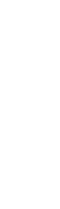

nilainya berkisar antara 0 hingga 1, dengan memberikan nilai secara acak. Jumlah baris matriks sesuai dengan jumlah data, dan jumlah kolomnya sesuai dengan jumlah *cluster.* Setiap kolom matriks berisi jumlah data yang dihasilkan secara acak.

1. Menentukan matriks partisi awal U dalam bentuk matriks dengan

 $(i=1,2,...,n)$ , atribut ke-j  $(i=1,2,...,m)$ .

a. Jumlah *cluster* (c) : 2

b. Pangkat  $(w)$  : 2

c. Maksimum iterasi (*MaxIter*) : 100

d. Error terkeil yang diharapkan  $(s)$  : 10<sup>-4</sup>

3. Membangkitkan bilangan acak  $\mu_{ik}$ ,  $i=1,2,...,n$ ;  $k=1,2,...,c$ ; sebagai

elemen-elemen matriks partisi awal (U) terdapat pada Tabel 4.4. Nilai-

e. Fungsi obyektif awal  $(P_0)$  : 0 f. Iterasi awal (t)  $\qquad \qquad \vdots$ 

2. Menentukan nilai parameter awal

ukuran n x m (dimana n adalah jumlah sampel data yaitu 510, dan m

adalah jumlah atribut setiap data berjumlah 20).  $X_{ij}$ = data sampel ke-i

### **Tabel 4.4 Partisi Awal**

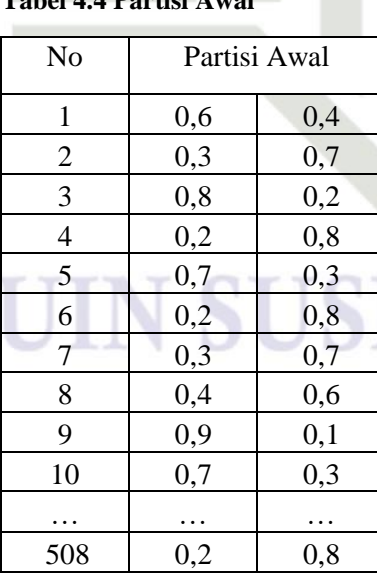

25

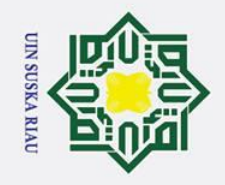

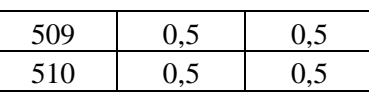

4. Menentukan pusat *cluster* (V)

Pada iterasi pertama, Perhitungan dengan menggunakan Rumus 3.2. Dengan 2 pusat *cluster*  $V_{ki}$ , dengan  $k = 1,2$ ; dan  $j = 1,2$ . Tabel 4.5 proses menentukan pusat *cluster* ke-1 dan dan Tabel 4.6 untuk *cluster* ke-2.

**Tabel 4.5 Perhitungan Pusat** *Cluster* **pada Iterasi Pertama** *Cluster* **ke-1**

|                                                                                                    | ↗                       |                                                  |                         |          |                  |                 |                        |               |                         |
|----------------------------------------------------------------------------------------------------|-------------------------|--------------------------------------------------|-------------------------|----------|------------------|-----------------|------------------------|---------------|-------------------------|
| N <sub>o</sub>                                                                                                    |                         | Derajat<br>keanggotaan<br>pada cluster<br>$ke-1$ | Data yang di<br>cluster |          |                  | $(\mu_{ik1})^2$ | $(\mu_{ik1})^2.x_{i1}$ | $\cdots$      | $(\mu_{ik1})^2.x_{i20}$ |
| ipa mencantumkan dan                                                                                                    |                         | $\mu_{ik1}$                                      | $x_{i1}$                |          | $x_{i20}$        |                 |                        |               |                         |
| $\mathbf{1}$                                                                                                    |                         | 0,6                                              | $\overline{2}$          | .        | $\boldsymbol{0}$ | 0,37            | 0,75                   |               | 0,00                    |
| $\overline{c}$                                                                                                    |                         | 0,3                                              | $\overline{2}$          | .        | $\overline{2}$   | 0,12            | 0,24                   | $\cdots$      | 0,24                    |
| $\overline{3}$                                                                                                    |                         | 0,8                                              | $\overline{2}$          | $\ldots$ | $\overline{2}$   | 0,57            | 1,14                   | $\cdots$      | 1,14                    |
| $\overline{4}$                                                                                                    |                         | 0,2                                              | $\mathbf{1}$            | .        | $\mathbf{1}$     | 0,05            | 0,05                   | $\cdots$      | 0,05                    |
| 5                                                                                                    |                         | 0,7                                              | 5                       | .        | $\overline{3}$   | 0,56            | 2,79                   | $\cdots$      | 1,67                    |
| 6                                                                                                    |                         | 0,2                                              | $\overline{2}$          | .        | $\mathbf{1}$     | 0,05            | 0,10                   | $\cdots$      | 0,05                    |
| $\boldsymbol{7}$                                                                                                    | S                       | 0,5                                              | $\overline{4}$          | .        | $\overline{3}$   | 0,23            | 0,91                   | $\ldots$      | 0,68                    |
| $8\,$                                                                                                    | 31                      | 0,4                                              | $\overline{2}$          | .        | $\overline{c}$   | 0,13            | 0,26                   | $\cdots$      | 0,26                    |
| 9                                                                                                    | õ                       | 0,9                                              | 3                       | .        | $\overline{2}$   | 0,80            | 2,39                   | $\cdots$      | 1,60                    |
| 10                                                                                                    | $\overline{\mathbf{S}}$ | 0,7                                              | 5                       | .        | $\overline{c}$   | 0,46            | 2,29                   |               | 0,92                    |
| 11                                                                                                    | ar                      | 0,5                                              | $\mathbf{1}$            | .        | $\overline{2}$   | 0,28            | 1,42                   | $\cdots$      | 0,57                    |
| menyebutkan sumber:<br>12                                                                                                    |                         | 0,2                                              | $\overline{2}$          | .        | $\overline{2}$   | 0,04            | 0,08                   | $\cdots$      | 0,08                    |
| 13                                                                                                    |                         | 0,5                                              | $\overline{2}$          |          | $\overline{2}$   | 0,29            | 0,57                   | $\cdots$      | 0,57                    |
| $\cdots$                                                                                                    | Ξ.                      | $\cdots$                                         | $\cdots$                | $\cdots$ |                  | $\cdots$        | b.                     | $\cdots$      | $\cdots$                |
| 508                                                                                                    | 7e1                     | 0,6                                              | 3                       | $\cdots$ | $\mathbf 0$      | 0,31            | 0,92                   | $\cdots$      | 0,00                    |
| 509                                                                                                    | 51 <sup>h</sup>         | 1,0                                              | $\overline{2}$          |          | $\overline{2}$   | 0,90            | 1,81                   | μ.            | 1,81                    |
| 510                                                                                                    | Á                       | 0,3                                              | 5                       | $\cdots$ | $\overline{0}$   | 0,11            | 0,56                   | ы<br>$\cdots$ | 0,00                    |
| m<br>$\mathbf{r}$<br>$((u_{ik})^w * X_{ij})$<br>$V_k \frac{1}{\pi}$<br>$i=1$<br>$\overline{\Sigma_i^n(u_{ik})^w}$<br>E<br>t. |                         |                                                  |                         |          |                  | 165,12          | 404,00                 | $\cdots$      | 216,28                  |
|                                                                                                    |                         |                                                  |                         |          |                  |                 | 2,45                   | $\cdots$      | 1,31                    |

 $\overline{C}$ a. Pengutipan hanya untuk kepentingan pendidikan, penelitian, penulisan karya ilmiah, penyusunan laporan, penulisan kritik atau tinjauan suatu masalah. . Pengutipan tidak merugikan kepentingan yang wajar UIN Suska Riau.

Hak Cipta Dilindungi Undang-Undang

 $\odot$ 

Syarif Kasim Ria

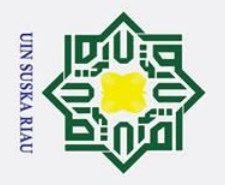

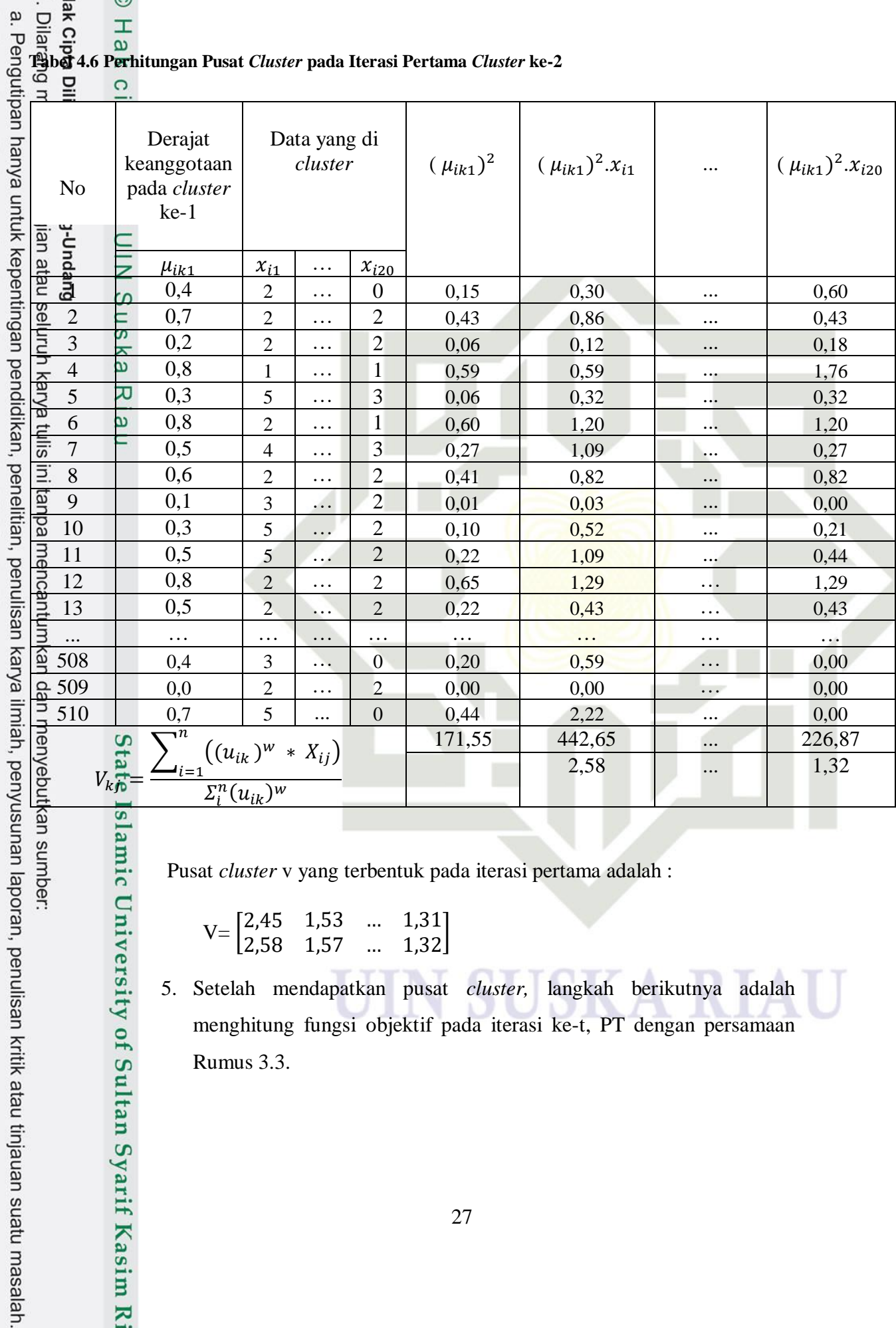

### **Tabel 4.6 Perhitungan Pusat** *Cluster* **pada Iterasi Pertama** *Cluster* **ke-2**

Pusat *cluster* v yang terbentuk pada iterasi pertama adalah :

 $V = \begin{bmatrix} 2,45 & 1,53 & ... & 1,31 \\ 2,58 & 1,57 & ... & 1,32 \end{bmatrix}$ 

5. Setelah mendapatkan pusat *cluster,* langkah berikutnya adalah menghitung fungsi objektif pada iterasi ke-t, PT dengan persamaan Rumus 3.3.

2. Dilarang mengumumkan dan memperbanyak sebagian atau seluruh karya tulis ini dalam bentuk apapun tanpa izin UIN Suska Riau. b. Pengutipan tidak merugikan kepentingan yang wajar UIN Suska Riau.

kan sumber:

slamic University of Sultan Syarif Kasim Ria

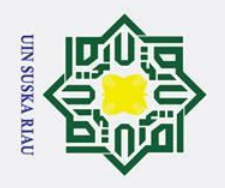

# **Tabel 4.7 Perhitungan Fungsi Objektif**

 $\odot$ 

 $\pm$ 

- 
- 

2. Dilarang mengumumkan dan memperbanyak sebagian atau seluruh karya tulis ini dalam bentuk apapun tanpa izin UIN Suska Riau.

- 
- Hak Cipta Dilindungi Undang-Undang 1. Dilarang mengutip sebagian atau seluruh karya tulis ini tanpa mencantumkan dan menyebutkan sumber: a. Pengutipan hanya untuk kepentingan pendidikan, penelitian, penulisan karya ilmiah, penyusunan laporan, penulisan kritik atau tinjauan suatu masalah. b. Pengutipan tidak merugikan kepentingan yang wajar UIN Suska Riau.

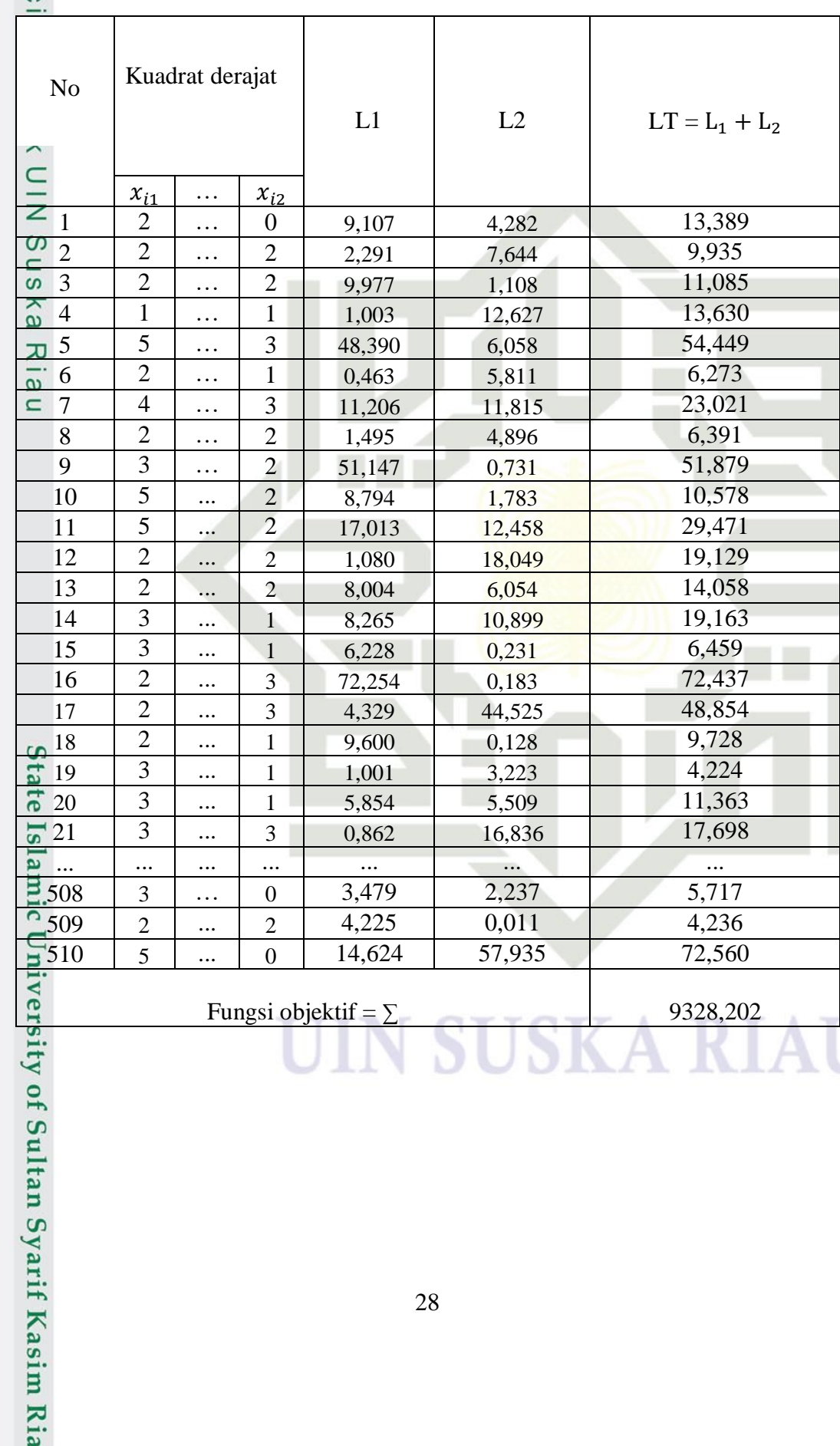

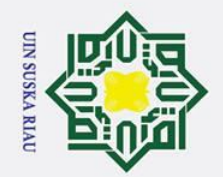

# $\odot$ Hak cipta milik  $rac{C}{Z}$  $\infty$  $\frac{1}{2}$ ka  $\overline{\mathbf{x}}$  $\overline{\omega}$

 $\subset$ 

Hak Cipta Dilindungi Undang-Undang

- 
- 
- . Dilarang mengutip sebagian atau seluruh karya tulis ini tanpa mencantumkan dan menyebutkan sumber:
- 
- $\sigma$ a. Pengutipan hanya untuk kepentingan pendidikan, penelitian, penulisan karya ilmiah, penyusunan laporan, penulisan kritik atau tinjauan suatu masalah. Pengutipan tidak merugikan kepentingan yang wajar UIN Suska Riau

2. Dilarang mengumumkan dan memperbanyak sebagian atau seluruh karya tulis ini dalam bentuk apapun tanpa izin UIN Suska Riau

- 
- 
- 

rif Kasim Ria

6. Hitung perubahan dalam matriks partisi dengan:  $i = 1, 2, \ldots, n$ ; dan  $k =$ 1,2,...,c dengan menggunakan Rumus 3.4. Dalam proses pencarian hasil dari derajat keanggotaan,  $\mu$ ik dihitung melalui langkah-langkah tertentu. Tabel 4.8 merupakan perhitungan perubahan matriks partisi. Pertama-tama, nilai *uik* diperoleh dengan mengalikan setiap nilai bobot dengan pusat *cluster,* menggunakan sistem perkalian matriks (baris dikali kolom). Selanjutnya, hasil tersebut dipangkatkan dengan - 1/bobot yang telah ditetapkan sebelumnya, dikurangi 1. Total nilai yang dihasilkan kemudian dibagi dengan jumlah total baris dalam setiap *cluster*. Perhitungan derajat keanggotaan dinotasikan dengan L1, yang merujuk pada perhitungan derajat keanggotaan *cluster* pertama untuk data 1 sampai n. L2 awalnya merujuk pada perhitungan derajat keanggotaan *cluster* kedua untuk data 1 sampai n. Selanjutnya, nilai L2 digabungkan dengan L1 untuk menghasilkan LT, yang mencerminkan hasil penjumlahan L1 dan L2.

### **Tabel 4.8 Perhitungan Perubahan Matriks Partisi**

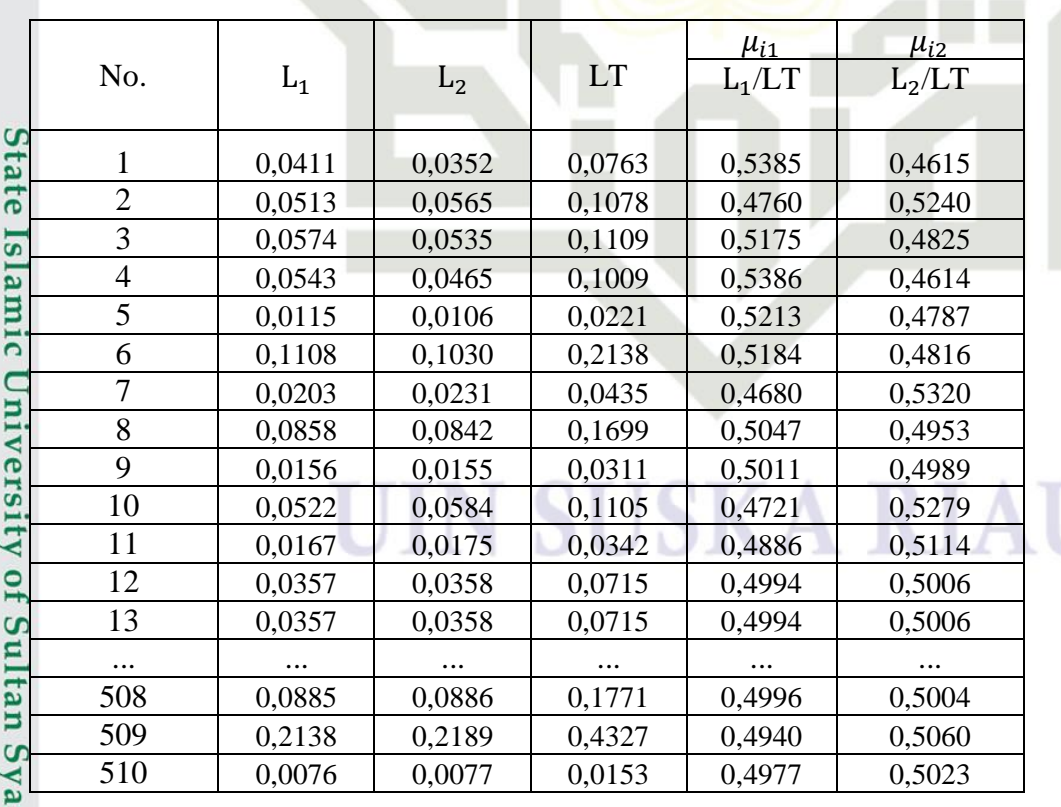

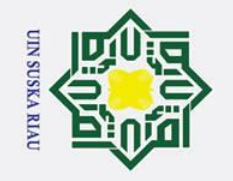

 $\pm$ 

 $\Omega$ 

lpta

milik

 $rac{C}{Z}$ 

sn<sub>S</sub>

ka  $\overline{\mathbf{x}}$ 

Hak Cipta Dilindungi Undang-Undang

2. Dilarang mengumumkan dan memperbanyak sebagian atau seluruh karya tulis ini dalam bentuk apapun tanpa izin UIN Suska Riau  $\sigma$ 

 $\ddot{\mathbf{p}}$ Pengutipan tidak merugikan kepentingan yang wajar UIN Suska Riau

Dilarang mengutip sebagian atau seluruh karya tulis ini tanpa mencantumkan dan menyebutkan sumber Pengutipan hanya untuk kepentingan pendidikan, penelitian, penulisan karya ilmiah, penyusunan laporan, penulisan kritik atau tinjauan suatu masalah.

 $\omega$  $\blacktriangleright$ Matriks partisi baru (U<sub>1</sub>) untuk iterasi pertama sebagai berikut:

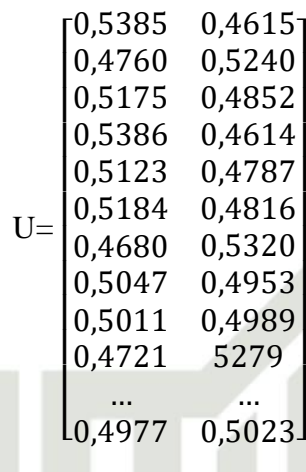

 $\overline{\omega}$ 7. Mengecek kriteria perhitungan

Jika ( $|P^t - P^{t-1}| \xi$ ) atau (t > maxIter) maka berhenti:

Jika tidak:  $t = t+1$ , ulangi langkah ke-4. Proses berhenti pada iterasi ke-23. Dengan nilai 7051,815-7051,815 = 0,0000601581 > 3,176554658.

Kemudian langkah berikutnya adalah menentukan setiap *cluster* yang terdapat pada Tabel 4.9. Nilai keanggotaan baru yang lebih besar akan masuk kedalam *cluster* tersebut. *Cluster* terbagi 2, *cluster* 0 (tingkat kecanduan rendah) dengan jumlah 233 record. Sedangkan *cluster* 1 (tingkat kecanduan tinggi) dengan jumlah 277 record.

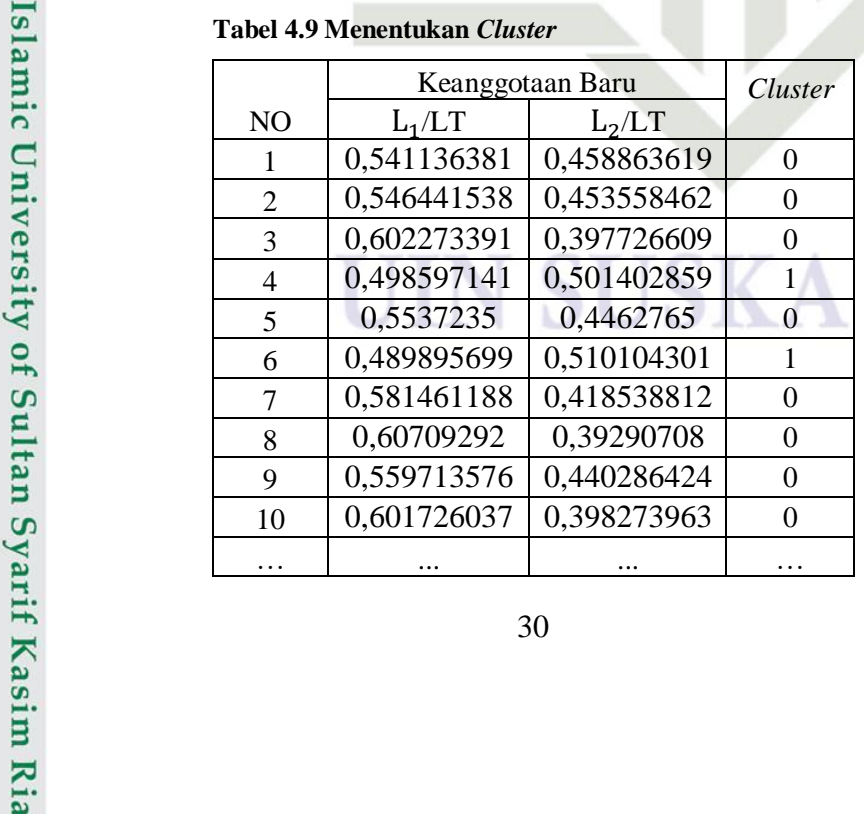

R I A

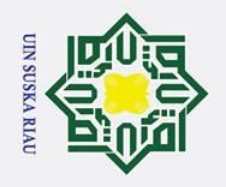

 $\frac{1}{2}$ Κã  $\overline{z}$  $\overline{\omega}$  $\subset$ 

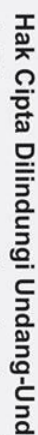

 $\odot$ 

 $\pm$ 

 $\omega$  $\bar{\mathbf{x}}$  $\circ$  $\overline{\sigma}$  $\overline{a}$ 

**Buet** 

- Dilarang mengutip sebagian atau seluruh karya tulis ini tanpa mencantumkan dan menyebutkan sumber
- $\sigma$  $\mathbf{\Omega}$ Pengutipan hanya untuk kepentingan pendidikan, penelitian, penulisan karya ilmiah, penyusunan laporan, penulisan kritik atau tinjauan suatu masalah Pengutipan tidak merugikan kepentingan yang wajar UIN Suska Riau

2. Dilarang mengumumkan dan memperbanyak sebagian atau seluruh karya tulis ini dalam bentuk apapun tanpa izin UIN Suska Riau

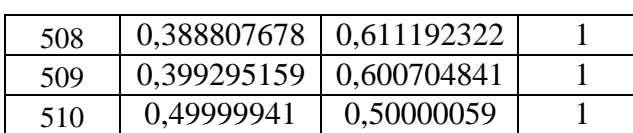

# **4.3 Implementasi** *Fuzzy C-Means* **menggunakan Python**

Ξ Untuk menjalankan algoritma *clustering fuzzy c-means* menggunakan bahasa pemrograman Python, beberapa pustaka yang diperlukan seperti pandas, numpy, matplotlib, dan skfuzzy yang terdapat pada Gambar 4.1.  $\overline{S}$ 

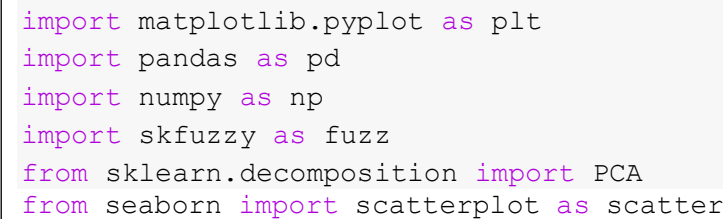

## **Gambar 4.1 Program Python** *Import Library*

Selanjutnya, dataset yang digunakan dalam penelitian ini tersedia dalam format file .csv dan akan diimpor menggunakan pustaka pandas. Langkah berikutnya adalah memeriksa data untuk memastikan bahwa variabel-variabel dalam data, baik nama kolom maupun tipe data agar tidak mengalami kesalahan. Variabel yang akan digunakan untuk *clustering* adalah nilai pada 20 atribut pertanyaan. Sebelum dilakukan perhitungan analisis *cluster*, nilai-nilai yang akan digunakan untuk perhitungan harus ditentukan, nilai-nilai tersebut adalah sebagai berikut:

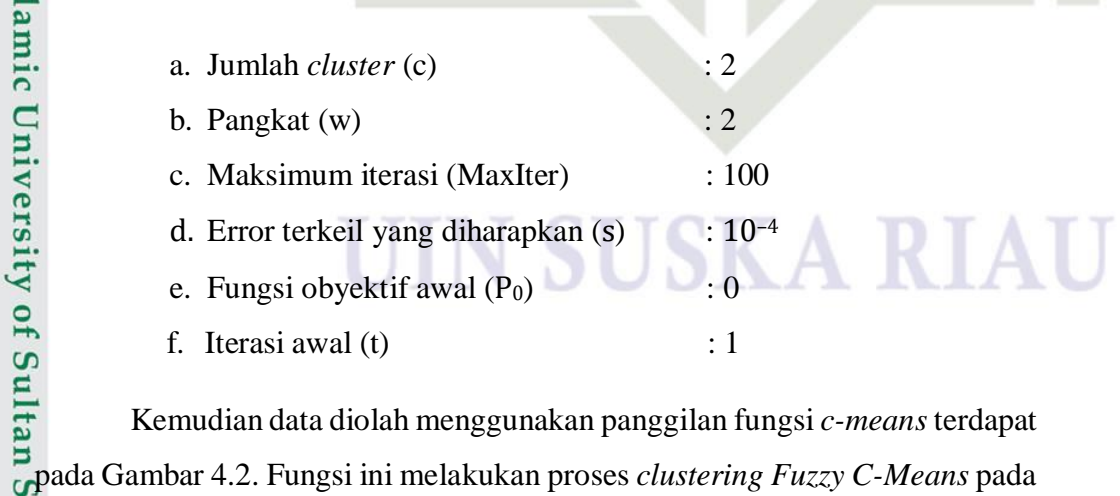

Kemudian data diolah menggunakan panggilan fungsi *c-means*terdapat data yang diberikan dari pustaka *Fuzzy Logic Toolbox* di Python.

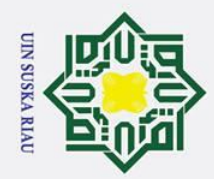

 $\mathbf{\Omega}$ 

Pengutipan

ō

Pengutipan tidak merugikan kepentingan yang wajar UIN Suska

 $\ddot{\sim}$ 

. Dilarang mengumumkan dan memperbanyak sebagian atau seluruh karya tulis ini dalam bentuk apapun tanpa izin UIN Suska Riau

**Riau** 

 $\subset$ 

 $\omega$  $\equiv$ 

 $\odot$ 

 $\pm$ 

Dilarang mengutip sebagian atau seluruh karya tulis ini tanpa mencantumkan dan menyebutkan sumber

hanya untuk kepentingan pendidikan, penelitian, penulisan karya ilmiah, penyusunan laporan, penulisan kritik atau tinjauan suatu masalah

# Hak Cipta Dilindungi Undang-Undang

# lamic University of S

Algoritma akan berhenti iterasi saat nilai kesalahan antara iterasi kurang dari error. Hasil dari proses *fuzzy c-means* didapatkan proses hingga  $\sum_{n=0}^{\infty}$ iterasi ke-23 dengan jumlah 510 data. # Count the number of data points in each cluster cluster  $counts =$ data['cluster\_FCM'].value\_counts() # Display the counts for each cluster

**Gambar 4.2 Program Python Jumlah Iterasi**

fuzz.cluster.cmeans(X.T, c=c, m=w, error=error,

# Get the cluster membership probabilities

cntr,  $u$ ,  $u0$ ,  $d$ ,  $jm$ ,  $p$ ,  $fpc =$ 

maxiter=maxIter, init=None)

labels =  $np.array(u, axis=0)$ print("Number of iterations:", p)

print(cluster\_counts)

# **Gambar 4.3 Program Python Pembagian** *Cluster*

Gambar 4.3 merupakan proses dalam mencari jumlah *cluster.* Jumlah data yang dihasilkan dari proses *clustering* terbagi menjadi 2 *cluster*, *cluster* 0 yang merupakan kategori kecanduan internet dengan tingkat kecanduan rendah, dengan total 233 *record*. Sementara itu, *cluster* 1, yang menggambarkan kecanduan internet pada tingkat kecanduan tinggi, memiliki jumlah data terbanyak yaitu 277 *record.* 

```
# Add cluster labels to the original 
dataset
data['cluster_FCM'] = labels
# Display the dataset with cluster labels
```
# **Gambar 4.4 Program Python Menampilkan Tabel**

Gambar 4.4 adalah program untuk menampilkan tabel dari setiap *cluster* yang telah ditentukan berdasarkan data yang tersimpan di labels, Tabel 54.10 merupakan hasil pengelompokan data setiap *cluster*.<br> **4.10** merupakan hasil pengelompokan data setiap *cluster*.<br> **5.2.**<br> **5.2.**<br> **5.2.**<br> **7.**<br> **7.**<br> **7.**<br> **7.** 

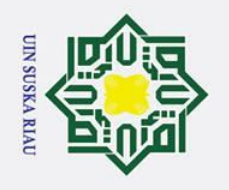

 $\sigma$  $\mathbf{\underline{\omega}}$   $\begin{array}{ccc}\n\therefore & \frac{\pi}{8} & \odot \\
\frac{\pi}{8} & \frac{\pi}{8} & \frac{\pi}{8} \\
\frac{\pi}{8} & \frac{\pi}{8} & \frac{\pi}{8}\n\end{array}$ <br> **Fabel** 4.10 **Hasil** Pengelompokan *Cluster* 

 $\odot$ 

 $\subset$ 

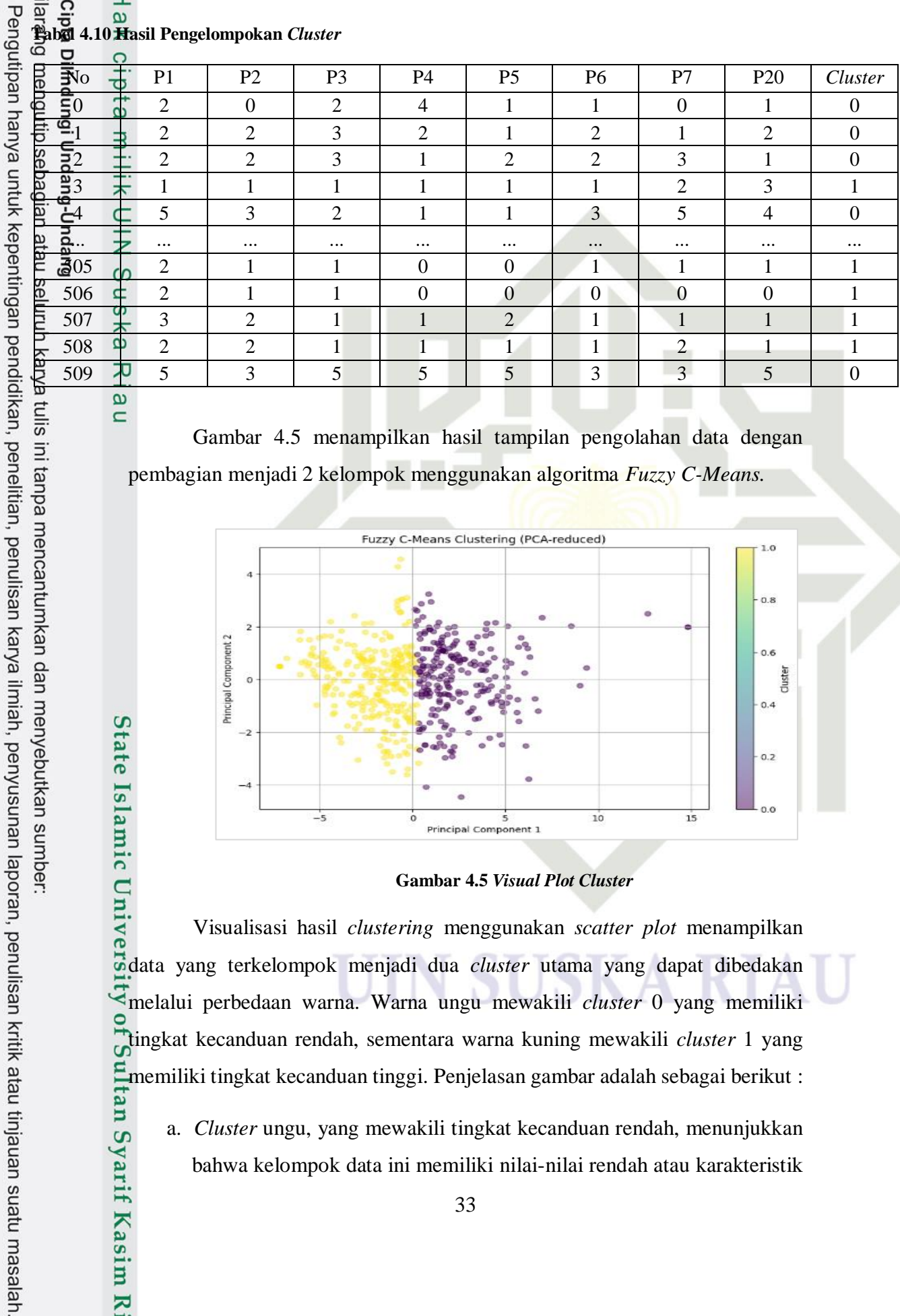

Gambar 4.5 menampilkan hasil tampilan pengolahan data dengan pembagian menjadi 2 kelompok menggunakan algoritma *Fuzzy C-Means.*

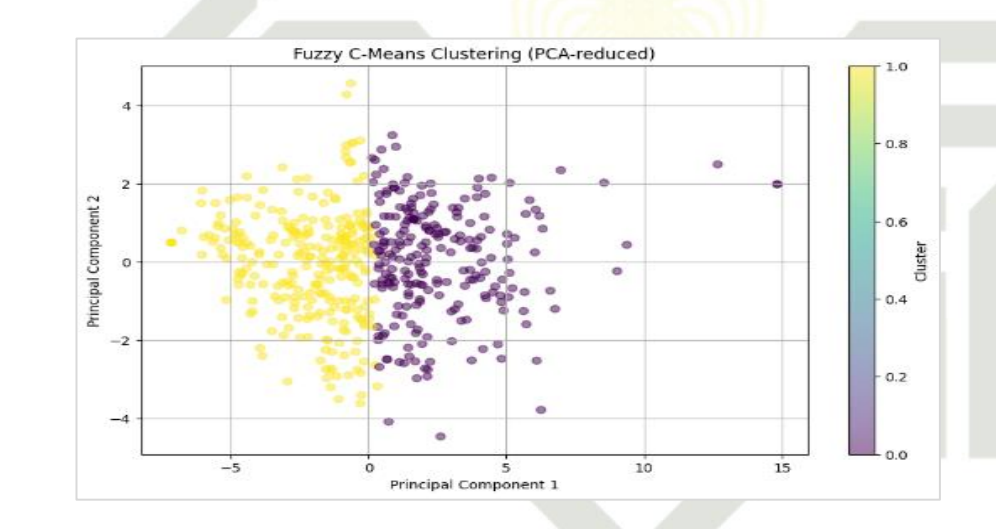

**Gambar 4.5** *Visual Plot Cluster*

Visualisasi hasil *clustering* menggunakan *scatter plot* menampilkan data yang terkelompok menjadi dua *cluster* utama yang dapat dibedakan melalui perbedaan warna. Warna ungu mewakili *cluster* 0 yang memiliki tingkat kecanduan rendah, sementara warna kuning mewakili *cluster* 1 yang memiliki tingkat kecanduan tinggi. Penjelasan gambar adalah sebagai berikut :

a. *Cluster* ungu, yang mewakili tingkat kecanduan rendah, menunjukkan bahwa kelompok data ini memiliki nilai-nilai rendah atau karakteristik

ulis ini tanpa mencantumkan dan menyebutkan sumber:

State Islamic Univ

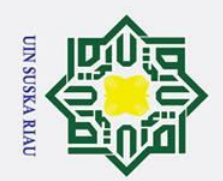

 $\mathbf{\Omega}$ 

ō

Pengutipan tidak merugikan kepentingan yang wajar UIN Suska

 $\ddot{\sim}$ 

. Dilarang mengumumkan dan memperbanyak sebagian atau seluruh karya tulis ini dalam bentuk apapun tanpa izin UIN Suska Riau

**Riau** 

Hak Cipta Dilindungi Undang-Undang

Dilarang mengutip sebagian atau seluruh karya tulis ini tanpa mencantumkan dan menyebutkan sumber

Pengutipan hanya untuk kepentingan pendidikan, penelitian, penulisan karya ilmiah, penyusunan laporan, penulisan kritik atau tinjauan suatu masalah

 $\odot$ 

 $\pm$ 

 $\omega$  $\overline{\mathbf{x}}$  $\circ$  $\overline{\sigma}$  $\overline{a}$ 

milik

 $\subseteq$  $\overline{z}$  $\overline{O}$  $\overline{a}$ ka  $\overline{\mathbf{x}}$  yang kurang dominan dalam dataset. Ini mencakup data yang memiliki nilai rendah dalam fitur-fitur yang dianalisis atau memiliki karakteristik yang kurang signifikan dalam permasalahan yang diteliti.

b. *Cluster* kuning yang mewakili tingkat kecanduan tinggi, menunjukkan bahwa kelompok data ini memiliki nilai-nilai tinggi atau karakteristik yang lebih dominan dalam dataset. Ini menandakan bahwa data dalam *cluster* kuning memiliki nilai tinggi dalam fitur-fitur yang dipertimbangkan atau memiliki karakteristik yang sangat relevan atau signifikan dalam permasalahan yang diteliti.

 $\overline{\omega}$ Pemisahan yang jelas antara kedua *cluster* menunjukkan bahwa algoritma *clustering* berhasil mengelompokkan data dengan baik. Setiap *cluster* memiliki pola atau karakteristik yang khas, dan secara visual terlihat bahwa data dalam setiap *cluster* berada dalam wilayah yang terpisah dengan jelas dari *cluster* lainnya. Ini mengindikasikan bahwa algoritma *clustering*  berhasil dalam mengidentifikasi pola atau struktur dalam data dan mengelompokkannya berdasarkan kesamaan karakteristiknya.

### **4.3.1 Pengujian** *Cluster* **menggunakan** *Partition Coefesient Index*

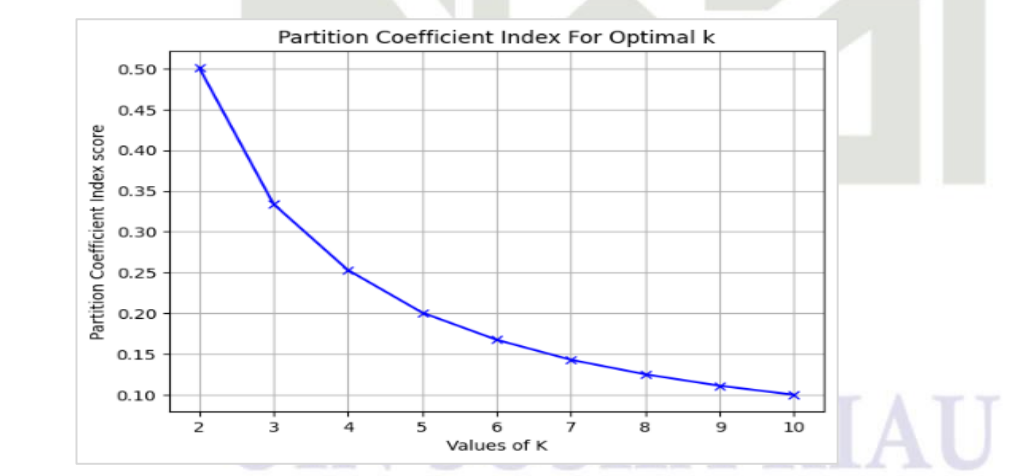

**Gambar 4.6 Hasil Penentuan** *Cluster*

*Partition Coefficient Index* adalah salah satu metrik evaluasi yang digunakan dalam pengujian dan validasi hasil dari algoritma *clustering* seperti *Fuzzy C-Means* (FCM). Tujuan pengujian menggunakan PCI adalah untuk

**State** 

Ria

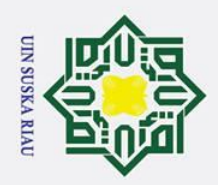

 $\mathbf{\Omega}$ 

ō

 $\odot$ 

 $\mathbf{T}$ 

 $\overline{\omega}$  $\equiv$ 

Hak Cipta Dilindungi Undang-Undang

Dilarang mengutip sebagian atau seluruh karya tulis ini tanpa mencantumkan dan menyebutkan sumber

 $\omega$ mengukur seberapa baik *cluster* yang dihasilkan oleh algoritma *clustering* dapat membagi data. Dalam penelitian ini, dilakukan eksplorasi terhadap jumlah *cluster* secara berurutan mulai dari 2 hingga 10. Hasil perhitungan uji validitas menggunakan indeks validitas *Partition* (PCI) menunjukkan bahwa *cluster* 2 mendapat perolehan terbaik, dengan nilai sebesar 0.5078 yang terdapat pada Gambar 4.6. Angka ini dikategorikan sebagai baik karena dalam skala PCI, semakin mendekati angka 1, semakin baik hasilnya.

S<sub>n</sub> Kemudian data di uji menggunakan validitas kuisioner young dengan 4 *cluster* didapatkan hasil sebagai berikut pada Tabel 4.11. 고

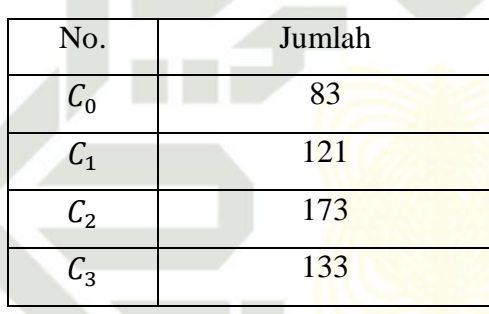

**Tabel 4.11 Pengujian dengan 4** *Cluster*

Pengujian dilakukan dengan menggunakan 4 *cluster* didapatkan bahwa *cluster* 0 berjumlah 83 *record, cluster* 1 berjumlah 121 *record, cluster* 2 berjumlah 173, dan *cluster* 3 berjumlah 133 *record.* Visualisasi hasil *clustering* 

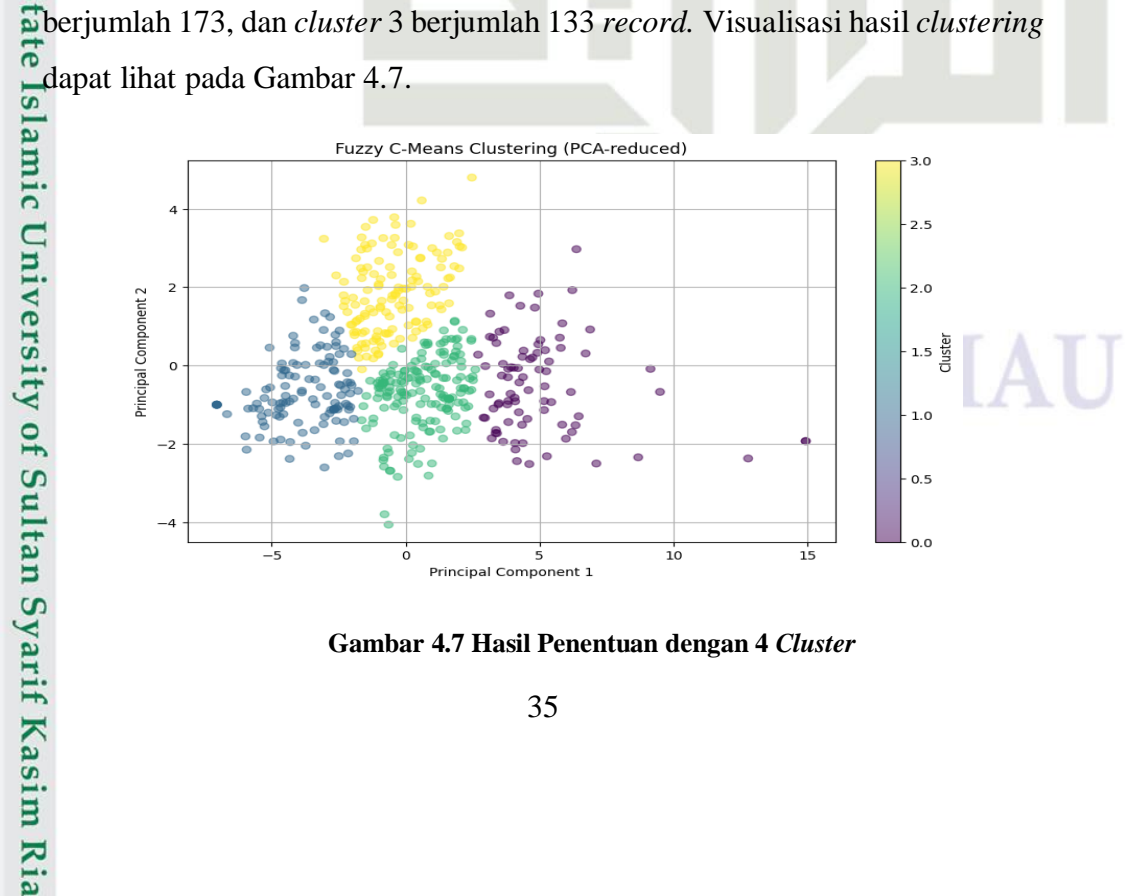

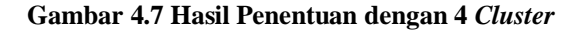

35

2. Dilarang mengumumkan dan memperbanyak sebagian atau seluruh karya tulis ini dalam bentuk apapun tanpa izin UIN Suska Riau Pengutipan tidak merugikan kepentingan yang wajar UIN Suska Riau

Pengutipan hanya untuk kepentingan pendidikan, penelitian, penulisan karya ilmiah, penyusunan laporan, penulisan kritik atau tinjauan suatu masalah

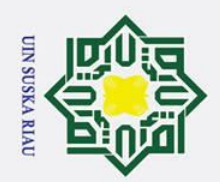

H

 $\overline{\omega}$ 듯

Pengutipan tidak merugikan kepentingan yang wajar UIN Suska Riau

 $\dot{\mathbf{p}}$ 

2. Dilarang mengumumkan dan memperbanyak sebagian atau seluruh karya tulis ini dalam bentuk apapun tanpa izin UIN Suska Riau

ō . Pengutipan hanya untuk kepentingan pendidikan, penelitian, penulisan karya ilmiah, penyusunan laporan, penulisan kritik atau tinjauan suatu masalah.

Hak Cipta Dilindungi Undang-Undang . Dilarang mengutip sebagian atau seluruh karya tulis ini tanpa mencantumkan dan menyebutkan sumber

State Islamic University of Sultan Syarif Kasim Ria

36

UIN SUSKA RIA

Visualisasi hasil *clustering* menggunakan *scatter plot* menampilkan

data yang terkelompok menjadi 4 *cluster* utama yang dapat dibedakan melalui

perbedaan warna. *Cluster* 0 (*cluster* ungu, yang mewakili tingkat kecanduan

normal, menunjukkan bahwa kelompok data ini memiliki nilai-nilai rendah

atau karakteristik yang kurang dominan dalam dataset. Ini mencakup data yang

memiliki nilai rendah dan memiliki karakteristik yang kurang signifikan dalam

permasalahan yang diteliti). *Cluster* 1 (*Cluster* biru mewakili tingkat

kecanduan ringan. Data dalam *cluster* ini menunjukkan tanda-tanda

kecanduan, namun dengan tingkat yang lebih rendah dibandingkan dengan

*cluster-cluster* lainnya). *Cluster* 2 (*Cluster* hijau mewakili tingkat kecanduan sedang. Data dalam *cluster* ini menunjukkan tanda-tanda kecanduan yang lebih

signifikan dibandingkan dengan tingkat ringan, tetapi masih belum mencapai

tingkat kecanduan yang dianggap berat). *Cluster* 3 (*Cluster* kuning mewakili

tingkat kecanduan berat. Data dalam *cluster* ini menunjukkan tingkat

kecanduan yang signifikan, dengan karakteristik atau nilai yang mencerminkan

keterlibatan yang kuat dalam perilaku penggunaan).